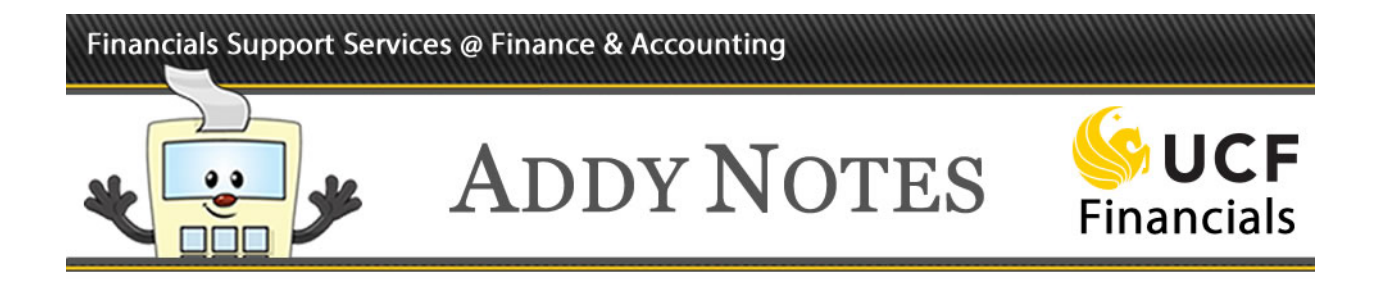

## **Receiving on Rolled-over Purchase Orders**

If you attempt to enter a receipt for a requisition with a status of complete from the previous fiscal year and receive a message saying the requisition has been fully received and is awaiting the purchase order (PO) reconciliation process, follow the steps in this Addy Note to complete the receiving.

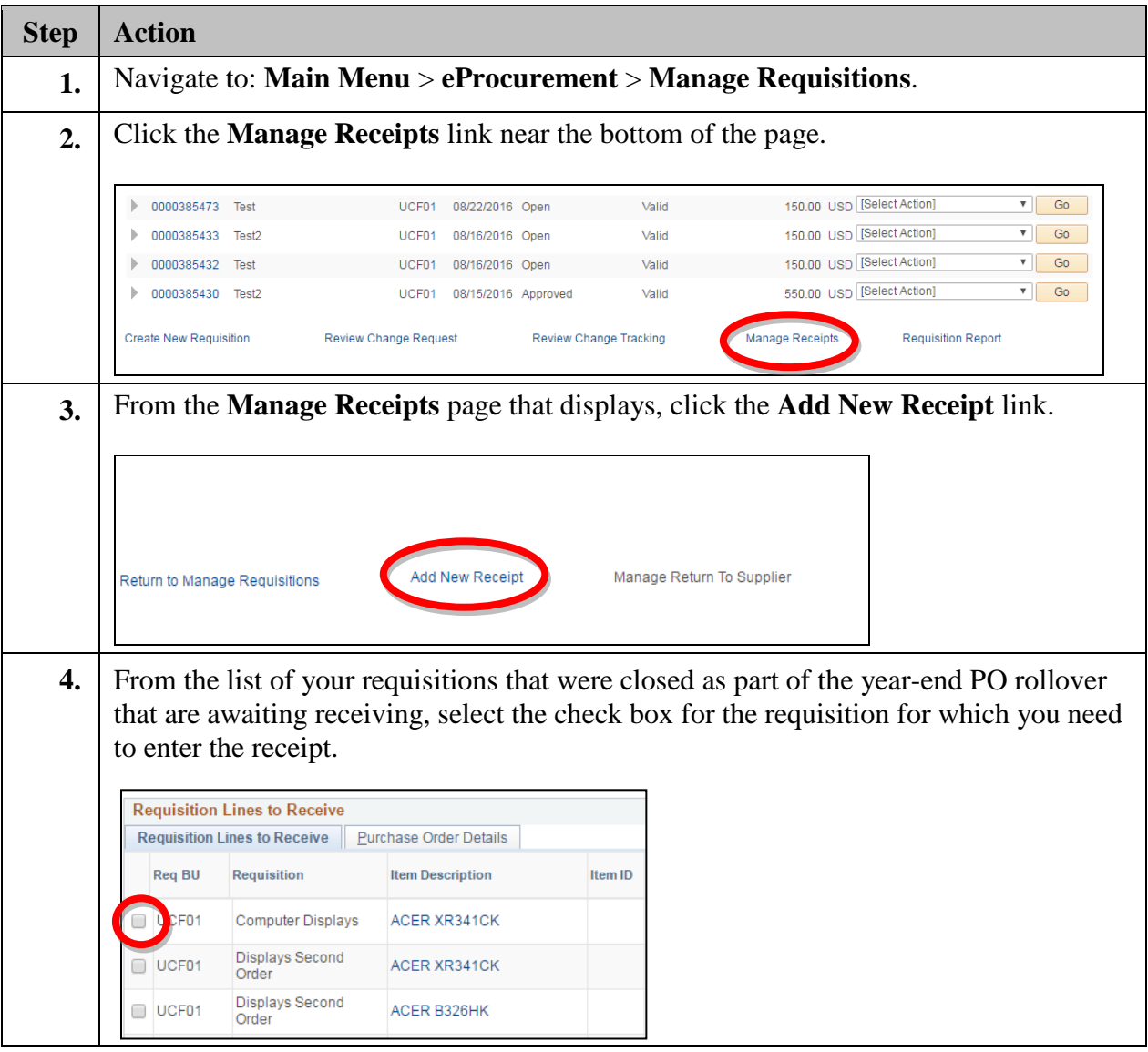

## Financials Support Services @ Finance & Accounting

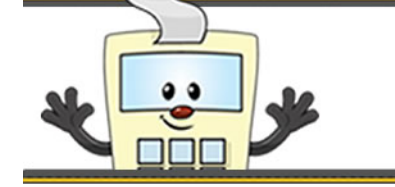

## **ADDY NOTES**

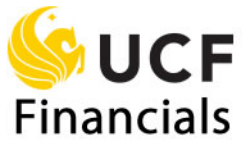

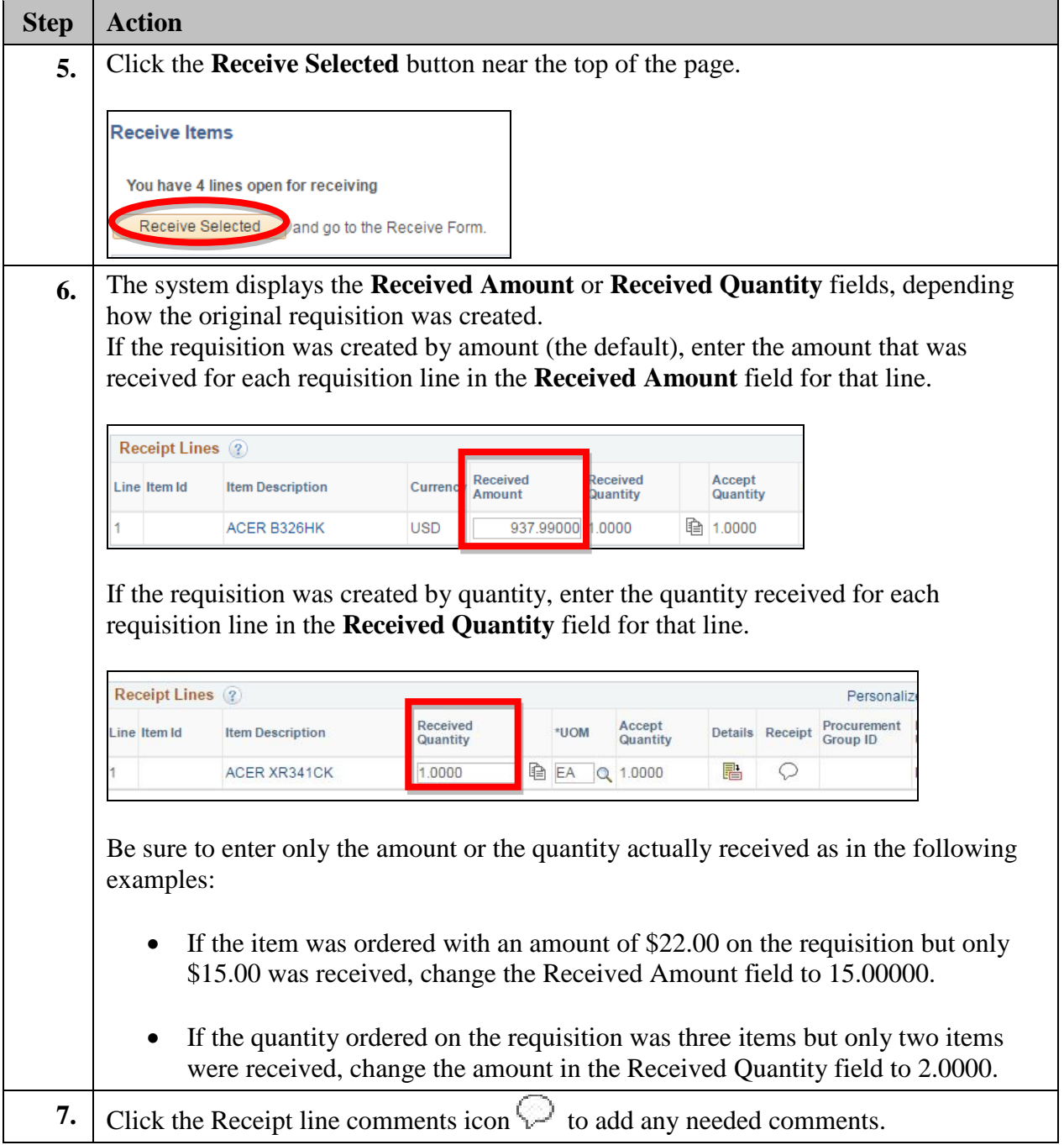

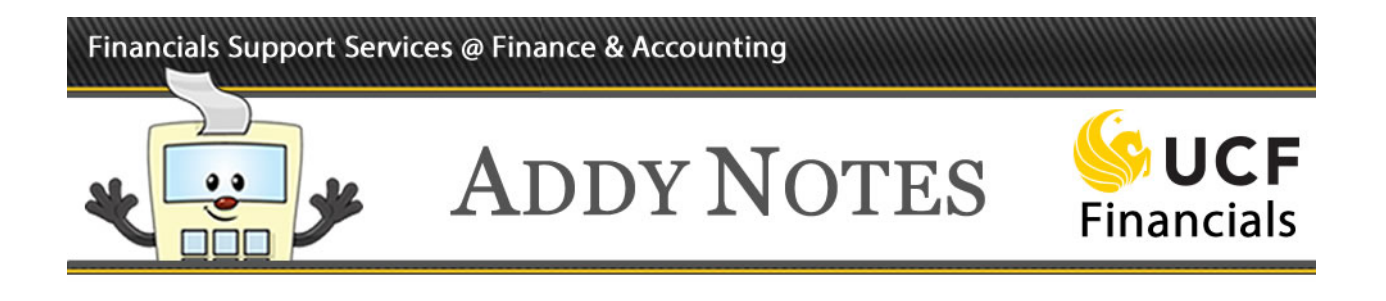

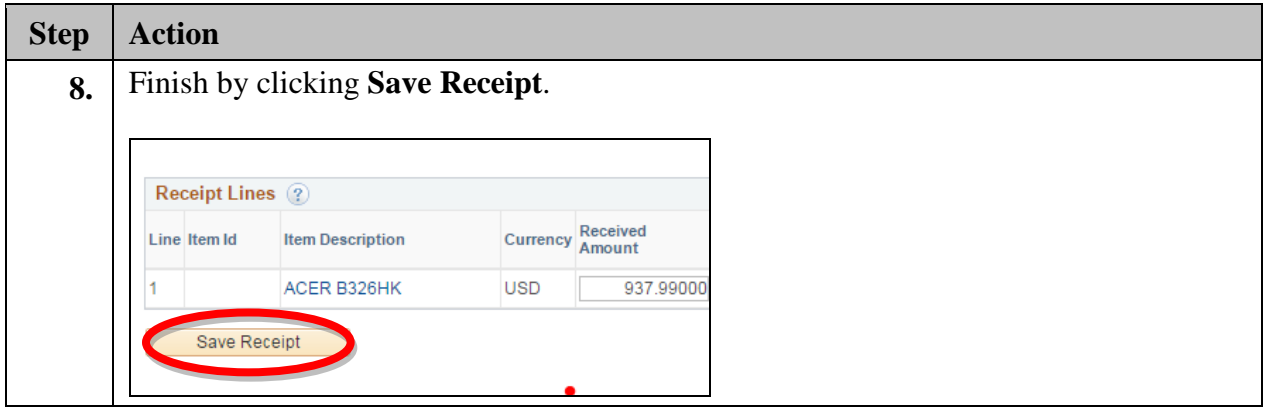